## Employee Master Set-Up v.7

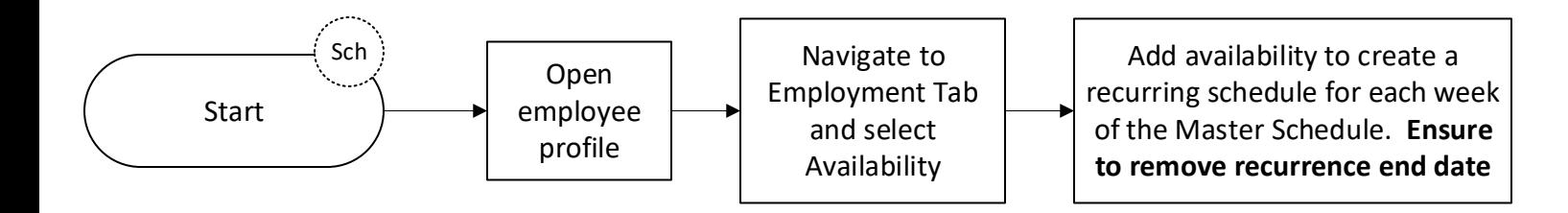